# Jt-Tafel

# zum schnellen Ermitteln des Verlaufes der Rauchgastemperatur in Dampfkesselanlagen

Von

# **Friedrich Münzinger**

Mit zwei Exemplaren der Jt-Tafel und erläuterndem Text

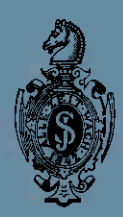

**Springer-Verlag Berlin Heidelberg GmbH** 1939

# **Vorwort.**

Das Berechnen der Zugverluste und Wärmeübergänge in rauchgasberührten Heizflächen wurde durch graphische Verfahren sehr verbessert und vereinfacht. Sie müssen aber, um nicht zu veralten, von Zeit zu Zeit neuen Erkenntnissen angepaßt werden. Ich habe daher bereits in meinem im Jahre 1933 erschienenen Buche "Dampfkraft" einige seit der erstmaligen Bekanntgabe des von mir entwickelten Rechenverfahrens im Jahre 1929 durchgeführte Untersuchungen berücksichtigt und im letzten Jahre Herrn Dipl.-Ing. Erythropel dazu angeregt, in den AEG-Mitteilungen bzw. ihrer Beilage "Das Kraftwerk" Tafeln zum Ermitteln des Zugverlustes zu veröffentlichen, die gegenüber den entsprechenden von "Dampfkraft" eine erhebliche Verbesserung bedeuten und lebhaftes Interesse gefunden haben. An derselben Stelle werden in angemessenen Abständen noch weitere in ähnlicher Weise berichtigte Tafeln erscheinen.

Auch vorliegende Jt-Tafel ist aus den Bedürfnissen der Praxis heraus entstanden, weil die bekannten Verfahren für viele Zwecke zu ungenau oder zu umständlich sind. Man kann mit ihr den Temperaturverlauf der Rauchgase selbst für verwickelte Verhältnisse in einem Bruchteil der bisher benötigten Zeit bestimmen und Fragen schon während eines Besuches beim Kunden klären, für deren Beantwortung früher umständliche Rechnereien und ein zeitraubender Briefwechsel nötig waren.

Den Herren Dipl.-Ing. Günther, Koch und Wall bin ich für ihre Mitarbeit bei Durchführung der Rechnungen zu Dank verpflichtet.

Berlin NW 40, 1. Oktober 1939.

#### Friedrich Münzinger.

Seite

# Inhaltsverzeichnis.

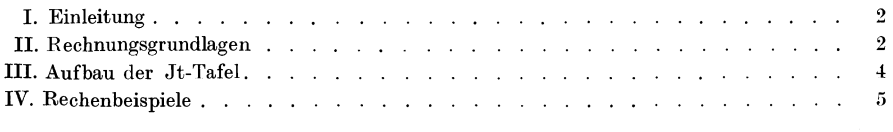

ISBN 978-3-662-27095-0 ISBN 978-3-662-28575-6 (eBook) DOI 10.1007/978-3-662-28575-6

Alle Rechte, insbesondere das der Übersetzung in fremde Sprachen, vorbehalten. Copyright 1939 by Springer'Verlag Berlin Heidelberg Ursprünglich erschienen bei Julius Springer in Berlin 1939

# **I. Einleitung.**

Hohe Dampfdrücke zwingen zu starker Vorwärmung des Speisewassers durch Anzapfdampf aus den Turbinen, wenn man ihren Vorteil voll ausnutzen will. Damit der Kesselwirkungsgrad nicht gleichzeitig infolge des kleineren Temperaturgefälles im Ekonomiser zurückgeht, ordnet man hinter ihm zweckmäßigerweise einen Luftvorwärmer an. Sonst würde das Wärmegefälle zwischen Wärmeaufnehmer (Wasser, Dampf) und Wärmeträger (Rauchgase) oft zu klein und der Abgasverlust zu hoch werden, weil von einer bestimmten Speisewassertemperatur an eine Vergrößerung des Ekonomisers entweder sehr teuer wird oder nichts mehr bringt. Hohe Vorwärmung durch Anzapfdampf stößt daher bei manchen auf Rosten verfeuerten Kohlen, die keine oder nur mäßige Luftvorwärmung zulassen, auf Schwierigkeiten.

Zwischen der Speisewasservorwärmung durch Anzapfdampf und der Abkühlung der Rauchgase durch Speisewasser und Verbrennungsluft sind viele Kombinationen möglich, deren vorteilhafteste von Fall zu Fall ermittelt werden muß. Je vielstufiger die Speisewasservorwärmung ist, um so teurer werden Turbine und Vorwärmer samt Zubehör. Auf den Kesselpreis wirkt sich die Temperatur des Speisewassers verschieden aus, je nachdem, wie hoch es im Ekonomiser und die Verbrennungsluft im Luftvorwärmer erhitzt werden.

Die zeitraubende rechnerische Ermittlung des Temperaturverlaufes der Rauchgase wird noch umständlicher, wenn in denselben Kessel ein Frischdampf- und ein Zwischenüberhitzer oder ein in zwei Hälften unterteilter, vor und hinter den Ekonomiser geschalteter Luftvorwärmer eingebaut sind, oder wenn der CO<sub>2</sub>-Gehalt der Rauchgase sich innerhalb der Heizflächen ändert, zumal bei Aufsuchen des wirtschaftlichen Bestwertes die Rechnung u. U. für mehrere Kombinationen durchgeführt werden muß. Graphische Verfahren, wie z. B. Tafel 5 und 6 meines Buches "Dampfkraft"<sup>1</sup> bringen zwar eine erhebliche Erleichterung, sind aber für die Ermittlung des Temperaturverlaufes noch zu umständlich oder nicht genügend genau. Man muß sich daher meist mit einer empirischen Festlegung der Vorwärmstufen und der Speisewasser- und Warmlufttemperatur begnügen, ohne die Gewähr von Bestwerten zu haben. Ich habe diese Verhältnisse mit zunehmender Anwendung von Dampf hoher Spannung immer lästiger empfunden und daher das in beiliegender Jt-Tafel dargestellte, sich über den gesamten Bereich fester Brennstoffe erstreckende, genaue und sehr schnelle graphische Verfahren entwickelt.

### **11. Rechnungsgrundlagen.**

Die Kurvenscharen in der Jt-Tafel stellen folgendes dar:

- ~(: die Wärmeinhalte von 1 kg Wasser bzw. Wasserdampf,
- ~: **die \\7ärmeinhalte derjenigen Luftvolumen, die zum verlustlosen Entbinden einer beliebigen** 'Värme~ menge aus Kohle von 7500 kcalJkg Heizwert2 bei 0° Raumtemperatur erforderlich sind,
	- <sup>1</sup> Münzinger: Dampfkraft. 2. Aufl. Berlin: Julius Springer 1933.
	- 2 **Im folgenden ist mit Heizwert stets der untere Heizwert gemeint.**

#### Rechnungsgrundlagen. 3

- [: die nach links unten konzentrisch zusammenlaufenden Kurven die Wärmeinhalte der bei verlustlosem Entbinden einer beliebigen Wärmemenge aus Kohle von 7500 kcal/kg Heizwert bei 0° Raumtemperatur entstehenden Rauchgasmengen, **die die vorgenannte Kurvenschar von links unten nach rechts oben schräg schneidenden Kurven den**  Durchtrittsquerschnitt für die Rauchgase in m', der bei verlustlosem Entbinden von 10 Millionen kcal einer Kohle von 7500 kcaljkg Heizwert bei einer Rauchgasgeschwindigkeit von 1 *m/s* nötig ist, die horizontalen Linien am unteren linken Bildrand den prozentualen Verlust durch die fühlbare Wärme der Abgase bei vollkommenem Verbrennen einer Kohle von 7500 keal/kg Heizwert bei 0° Raumtemperatur, die Schnittpunkte der nach links unten konzentrisch zusammenlaufenden Kurven mit der Parallelen *AA* zur Ahszissenachse die Verbrennungstemperaturen bei verlustlosem Verhrennen einer Kohle von 7500 kca1/kg **Heizwert bei 0° Raumtemperatur in einem wärmedichten Raum,**
- D: Beiwerte *y<sub>R</sub>* **bzw.** *y<sub>L</sub>*, mit denen die Werte aus Kurvenschar 2 bzw. 38 multipliziert werden müssen, um die zugehörigen Wärmeinhalte der Verbrennungsluft bzw. der Rauchgase für einen von 7500 kcal/kg ab· weichenden Heizwert der Kohle zu erhalten,
- Cf: die für 10000 kgjh Dampf von verschiedenem Druck und verschiedener Temperatur bei lO *m/s* Geschwin· digkeit erforderlichen lichten Rohrquerschnitte in cm<sup>2</sup>, die Skala am nnteren rechten Bildrand den einem bestimmten Rohrquerschnitt entsprechenden lichten **Rohrdurchmesser in mrn.**

Für die Wärmeinhalte und spezifischen Volumen von Wasser und Dampf wurden die VDI-Wasserdampftafeln, Ausgabe 1937, für die spezifischen Wärmen der Bestandteile der Rauchgase Werte benutzt, die Fr. Schuster nach Gleichungen von W. M. D. Bryant berechnet hat 1. Infolgedessen sind die spezifischen Wärmen und die Wärmeinhalte der Rauchgase bis zu 4% größer als in Tafel 5 und 6 meines Buches "Dampfkraft", die noch mit älteren Werten gerechnet sind.

Die Jt-Tafel kann zusammen mit den übrigen Tafeln meines Buches "Dampfkraft" ohne weiteres benutzt werden. Von den aus Tafel 17-20 des Buches "Dampfkraft" ermittelten Feuerraumtemperaturen, die auch erfahrungsgemäß etwas zu hoch sind, muß man, da sie gleichfalls noch mit den niedrigen spezifischen Wärmen entworfen worden sind, bei  $CO<sub>2</sub>$ -Gehalten von 13-17% folgende Abzüge machen, um die den neueren Erkenntnissen entsprechenden Feuerraumtemperaturen zu erhalten:

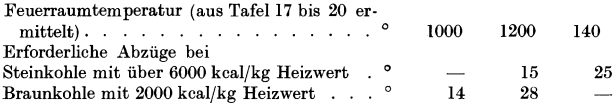

Die spezifischen Wärmen wurden für  $7-17\%$  CO<sub>2</sub>-Gehalt der Rauchgase für 40 Steinkohlen und Braunkohlen mit Heizwerten zwischen 1700 und 7700 kcal/kg errechnet. Die spezifischen Volumen der Rauchgase beim Luftüberschuß 1 weichen von der für das Aufzeichnen der Jt-Tafel aus ihnen konstruierten Mittelkurve, die sich mit der bekannten Formel<sup>2</sup>

$$
V_o = \frac{0.89}{1000} \cdot \mathfrak{H}_u + 1.65 \text{ N}m^3/\text{kg}
$$

 $(\mathfrak{H}_u =$  unterer Heizwert der Kohle in kcal/kg) vorzüglich deckt, im Mittel um 1,5% ab, die größte Abweichung beträgt bei einer bayerischen Steinkohle von 5235 kcal/kg unterem Heizwert  $5\%$ .

Die Abweichung der spezifischen Wärme der Rauchgase von den für das Anfertigen der Kurvenschar  $\&$  benutzten Hilfskurven beträgt vereinzelt höchstens 0,5%, im Mittel aber nur 0,2%. Der größte Unterschied zwischen dem tatsächlichen und dem aus Kurvenschar  $E$  ermittelten Wärmeinhalt ist im Durchschnitt kleiner als  $2\%$  und erreicht nur in seltenen Ausnahmefällen Beträge bis zu 5%. Die Jt-Tafel genügt also in den weitaus meisten Fällen für die Bedürfnisse der Praxis vollkommen.

<sup>1 &</sup>quot;Wärme" Nr. 3 vom 19. 1. 1935, S. 39 und 40. Die Werte von Schuster stimmen mit denen von Justi praktisch überein.

<sup>&</sup>lt;sup>2</sup> Das It-Diagramm der Verbrennung. R osin u. Fe hling, VDI-Verlag.

Die spezifische 'Wärme der Rauchgase und das auf dieselbe entbundene Wärmemenge entstehende Rauchgasgewicht ändern sich bei Brennstoffen mit einem Heizwert zwischen 7700 und 6000 kcaljkg nur wenig. Unter 5000 kcaljkg nehmen aber beide Werte mit fallendem Heizwert schnell zu. Man muß daher bei Kohlen mit Heizwerten unter 6000 kcaljkg eine weiter unten angegebene Umrechnung vornehmen, um die zu ihnen gehörenden IVärmeinhalte der Rauchgase zu erhalten.

# **III.** Aufbau der Jt-Tafel.

Die ursprüngliche Absicht, die Jt-Tafel für 1kg erzeugten Dampf aufzustellen, scheiterte daran, daß die Beziehung zwischen den Kurvenscharen \1{ und (f vom Heizwert einer Kohle, dem Kesselwirkungsgrad und der Erzeugungswärme von 1 kg Dampf abhängen. Die Jt-Tafel wurde daher auf einer bestimmten dem Kessel zugeführten Wärmemenge aufgebaut. Kurvenschar \1{ gibt die IVärmeinhalte von 1 kg Wasser bzw. Wasserdampf, Kurvenschar (f die Wärmeinhalte der Rauchgase an, die bei verlustlosem Entbinden einer beliebigen Wärmemenge aus Steinkohle von 7500 kcaljkg Heizwert bei 0° Raumtemperatur entstehen. Der Ordinatenmaßstab ist so gewählt, daß die Verbrennung im Schnittpunkt der  $CO_2$ -Kurven mit der Parallelen AA zur Abszissenachse vollendet ist. Die Schnittpunkte geben also bis zu den Temperaturen, von denen an Dissoziation der Rauchgase eintritt (etwa 1500°), die Verbrennungstemperaturen bei verlustlosem Verbrennen in einem wärmedichten Raum an. Die Kurvenscharen \1{ und (f sind so aufeinander abgestimmt, daß der Abstand der Linie *AA* von der Abszissenachse dem Wärmeinhalt von 600 kcaljkg in Kurvenschar \1{ entspricht. Wäre also in einem bestimmten Falle die Erzeugungswärme des Dampfes 600 kcaljkg und könnten die Rauchgase bis auf 0° abgekühlt werden, so ließe sich, wenn die Wärmeaufnahme im Ekonomiser beispielsweise 150 kcaljkg betragen würde, die Gaseintrittstemperatur in den Ekonomiser für einen bestimmten  $CO<sub>9</sub>$ -Gehalt der Rauchgase ermitteln, indem man die 150 kcal/kg in Kurvenschar  $\mathfrak A$  entsprechende Ordinate von der Abszissenachse nach oben abträgt und den Schnitt mit der zugehörigen CO<sub>2</sub>-Linie in Kurvenschar (§ bestimmt. Ist die Erzeugungswärme aber x kcaljkg, so muß man die für den entsprechenden Heizflächenteil aus Kurvenschar \1{ ermittelte Wärmeaufnahme mit  $\frac{600}{x}$  multiplizieren, bevor man mit ihr in Kurvenschar  $\Im$ geht. Hierbei ist es, solange nur Steinkohle von mehr als etwa 6000 kcaljkg Heizwert

verfeuert wird, unerheblich, wie hoch ihr Heizwert ist.

Nun geht aber ein Teil der entbundenen Wärme im Unverbrannten der Asche und Schlacke, durch Strahlung und Wärmeleitung (Mantelverlust) und durch die fühlbare \Värme der Abgase verloren. Es wäre an sich unschwer möglich gewesen, den Mantelverlust bei Aufzeichnen der Kurvenschar  $E$  zu berücksichtigen, solange der auf den einzelnen Heizflächenteil eines Kessels entfallende Anteil am Mantelverlust proportional derin diesem Heizflächenteil an Wasser, Dampf oder Luft übertragenen Wärmemenge ist, was in der überwiegenden Mehrzahl aller Fälle angenommen werden darf. Dies wäre aber schon deshalb nicht zweckmäßig gewesen, weil nicht alle Kessel denselben Mantelverlust haben, man also mehrere Kurvenscharen $E$  für verschiedene Mantelverluste hätte aufzeichnen müssen. Es kommt aberfürdenTemperaturverlaufder Rauchgase auf dasselbe hinaus und ist für das Benutzen der Jt-Tafel viel einfacher, wenn man bei Ermitteln des Temperaturverlaufes den Mantelverlust ebenso wie den Verlust im Unverbrannten von Asche und Schlacke in der Weise berücksichtigt, daß man die die Heizfläche durchströmende Rauchgasmenge nur aus der dem Feuerraum zugeführten abzüglich der für die beiden Verluste verbrauchten Kohlenmenge errechnet, wie es folgende Beispiele zeigen.

Dem Verlust durch die fühlbare Wärme der Abgase v% wird bei Aufsuchen des Temperaturverlaufes dadurch Rechnung getragen, daß man die aus Kurvenschar \1{ ermittelten Wärmeaufnahmen mit  $\frac{1000}{100}$  multipliziert, bevor man mit ihnen in Kurvenschar  $\Im$  geht,

wodurch vollkommene Übereinstimmung der in den Rauchgasen zugeführten mit der im erzeugten Dampf nutzbar wieder gewonnenen und der mit den Abgasen in den Schornstein abziehenden Wärmemenge erzielt wird.

Ist endlich der Heizwert des Brennstoffes kleiner als etwa 6000 kcaljkg, so müssen zur Berücksichtigung des größeren Wärmeinhaltes der Rauchgase bei derselben Temperatur die aus Kurvenschar 21 bzw. B ermittelten Wärmeaufnahmen noch mit den Beiwerten  $y_R$  bzw.  $y_L$  aus Kurvenschar  $\mathfrak D$  multipliziert bzw. dividiert werden, wenn man die zur Wärmeaufnahme von Wasser oder Dampf bzw. von Luft gehörende Rauchgasabkühlung aus Kurvenschar C aufsuchen will.  $y_R$  und  $y_L$  wurden für eine Rauchgastemperatur von 1l00° errechnet. Der bei einer von 1l00" abweichenden Temperatur entstehende Umrechnungsfehler ist aber so klein, daß er vernachlässigt werden kann.

Zur Berücksichtigung aller vorgenannten drei Einflüsse muß man also die aus Kurvenschar II entnommenen Wärmeaufnahmen mit  $\frac{600}{x} \cdot \frac{100-x}{100} \cdot y_R$ , die aus Kurvenschar B ent-

nommenen mit *YR* multiplizieren.<br> *Bei größeren Kesseln beträgt der Mantelverlust nur 0,5 bis 2%, könnte also an sich* ohne gro ßen Schaden vernachlässigt werden. Bei der auf dem J t-Blatt gewählten Darstellung ergibt sich aber - solange der auf den einzelnen Heizflächenteil entfallende Anteil am Mantelverlust nur einigermaßen proportional der in diesem Heizflächenteil von \Vasser und Dampf aufgenommenen Wärme ist - der richtige Temperaturverlauf der Rauchgase aus Kurvenschar @: bei jeder Größe des Mantelverlustes.

Beim Ermitteln des Verlaufes der Rauchgastemperatur in einem bestimmten Kessel wird man im allgemeinen zunächst den Verlust durch die Eigenwärme der Abgase feststellen. Er kann für einen Kohlenheizwert über etwa 6000 kcaljkg aus Kurvenschar @: ohne weiteres, bei einem anderen Heizwert nach Division dieses Wertes mit dem Faktor  $y_R$  entnommen werden. (Er ist gleich der Ordinate bei einer bestimmten Abgastemperatur und einer bestimmten CO<sub>2</sub>-Kurve dividiert durch den Abstand der Linie AA von der Abszissenachse [200 mm], kann aber für 0° Raumtemperatur auch unmittelbar abgelesen werden.) Von der zu einem bestimmten CO<sub>2</sub>-Gehalt der Rauchgase gehörenden Abgastemperatur ausgehend, ermittelt man dann z. B. die Rauchgastemperatur vor Ekonomiser. Meist wird die Rauchgastemperatur vor Überhitzer vorgeschrieben sein. Dann kann man, von ihr ausgehend, die Rauchgastemperatur am Ende des Überhitzers feststellen und aus dem Unterschied zwischen ihr und der Eintrittstemperatur in den Ekonomiser aus Kurvenschar @: ermitteln, wieviel Prozent der gesamten Dampfmenge in der Nachheizfläche des Kessels hinter Überhitzer erzeugt werden.

Abnehmender CO 2-Gehalt infolge eindringender Falschluft kann als ein Vorgang unter konstantem Wärmeinhalt aufgefaßt werden, d. h. das Volumen der Rauchgase nimmt unter gleichzeitiger Abnahme ihrer Temperatur zu. Beispielsweise entspricht bei Kohle von 7500 kcal/kg Heizwert einer Temperatur von 1000° bei 15% CO<sub>2</sub>-Gehalt eine Temperatur von 826° bei 12% CO<sub>2</sub>-Gehalt. Mit Hilfe der Jt-Tafel läßt sich also fallender CO<sub>2</sub>-Gehalt der Rauchgase sehr leicht berücksichtigen.

Im übrigen ist das Arbeiten mit der Jt-Tafel recht einfach, wenn man sich den Rechengang einmal klar gemacht hat.

# **IV. Rechenbeispielei.**

Den Gebrauch der Jt-Tafel zeigen folgende Beispiele:

Beispiel 1. Wie groß ist bei Kohle mit 7500 bzw. 2000 kcal/kg Heizwert der Abgasverlust bei 13,5% CO<sub>2</sub>-Gehalt, 220° Temperatur der Rauchgase und 0° Außentemperatur?

Dividiere den Abstand des Schnittes der Ordinate 220° mit der Kurve 13,5% CO<sub>2</sub> von der Nullinie in Kurvenschaar  $\mathfrak C$  im Betrage von 22,0 mm durch den Abstand zwischen Nullinie und Parallele AA (200 mm),

<sup>1</sup> Mit Heizwert ist stets der untere Heizwert gemeint.

so ergibt sich der Abgasverlust zu  $\frac{22,0}{200}$ . 100 = 11,0%. (Der Abgasverlust kann auch unmittelbar ab-

gelesen werden.)<br>Für eine Kohle mit 2000 kcal/kg Heizwert entnimmt man aus Kurvenschar D den Beiwert  $y_R = 0{,}69$  und findet den Abgasverlust zu $\frac{11{,}0}{0.69} = 15{,}9\%$ .

Ist die Temperatur der Außenluft 20°, so müßte man von 22,0 mm die 20° entsprechende Ordinate bis zur Kurve 13,5% in Kurvenschar  $\mathfrak C$  im Betrage von 2,2 mm abziehen. Es ist aber praktisch genügend genau, wenn man den Abgasverlust für die Abszisse  $220-20 = 200^\circ$  aus Kurvenschar  $\mathfrak C$  ermittelt.

Beisplel2. Welche Temperatur entsteht, wenn Kohle von 2000 kealjkg Heizwert in einem wärmedichten Raum bei 15% CO<sub>2</sub>-Gehalt der Feuergase verlustlos verbrannt wird? Multipliziere den Abstand der AA-Linie von der Abszissenachse im Betrage von 200 mm mit dem Beiwert  $y_R = 0.68$  für 2000 kcal/kg und 15% CO<sub>2</sub> aus Kurvenschar S). Der Schnitt einer im Abstand 200· 0,68 = 136 mm zur Abszissenachse gezogenen Parallele mit der Kurve 15%  $CO<sub>2</sub>$  gibt den gesuchten Wert mit 1310°.

Beispiel 3. Welchen Wärmeinhalt haben die Verbrennungsprodukte von 1 kg Steinkohle von 7500 kcal/kg Heizwert und von 1 kg Braunkohle von 2000 kcal/kg Heizwert bei 1000° und 15% CO<sub>2</sub>-Gehalt?

Der Wärmeinhalt der Rauchgase einer Steinkohle von 7500 kcaljkg Heizwert bei vollkommener Ver· brennung in einem wärmedichten Raum beträgt 7500 kcal und wird durch die Entfernung der Linie *AA* von der Abszissenachse im Betrage von 200 mm dargestellt. Der Abstand des Punktes 1000°, 15% CO<sub>2</sub> von der

 $101$  Abszissenachse ist 101 mm und der gesuchte Wärmeinhalt somit 7500· $\frac{101}{200}$  = 3790 kcal.

|                | Beispiel Nr.                                               |              | $\overline{4}$  | 5                                    | 6                                                              | $\overline{7}$         | 8                                                   |
|----------------|------------------------------------------------------------|--------------|-----------------|--------------------------------------|----------------------------------------------------------------|------------------------|-----------------------------------------------------|
| Pos.           | Kessel ausgestattet mit                                    |              | Ekono-<br>miser | Ekonomiser<br>und Luft-<br>Vorwärmer | Zwischenüberhitzer, Ekonomiser<br>Ekonomiser.<br>Luftvorwärmer | und Luft-<br>vorwärmer | zwei ver-<br>schiedenar-<br>tige Kessel-<br>systeme |
| 1              | Heizwert der Kohle<br>and a state of the state of          | kcal/kg      | 7500            | 7000                                 | 7500                                                           | 2000                   | 7500                                                |
| $\overline{2}$ | $Dampf$ erzeugung $\ldots$ $\ldots$                        | t/h          | 50              | 75                                   | 50                                                             | 50                     | 150                                                 |
| 3              | Frischdampfzustand: Druck                                  | $_{\rm ata}$ | 81              | 81                                   | 126                                                            | 81                     | 126                                                 |
| $\overline{4}$ | Temperatur                                                 | $^{\circ}$ C | 500             | 500                                  | 500                                                            | 500                    | 500                                                 |
|                | Zwischendampf:<br>vor Zwischenüberhitzer                   |              |                 |                                      |                                                                |                        |                                                     |
| 5              | Druck $\ldots$ $\ldots$ $\ldots$ $\ldots$                  | ata          |                 |                                      | 16.0                                                           |                        | 16,0                                                |
| 6              | Temperatur<br>nach Zwischenüberhitzer                      | $\circ$ C    |                 |                                      | 250                                                            |                        | 250                                                 |
| 7              | Druck                                                      | ata          |                 |                                      | 15,0                                                           |                        | 15,0                                                |
| 8              | Temperatur                                                 | $^{\circ}C$  |                 |                                      | 350                                                            |                        | 350                                                 |
|                | Temperaturen:                                              |              |                 |                                      |                                                                |                        |                                                     |
| 9              | Speisewasser: vor Ekonomiser.                              | $^{\circ}$ C | 150             | 175                                  | 200                                                            | 200                    | 150                                                 |
| 10             | nach Ekonomiser                                            | $^{\circ}$ C | 290             | 220                                  | ?                                                              | ş.                     | 9                                                   |
| 11             | Luft: vor Luftvorwärmer                                    | $^{\circ}$ C | $\theta$        | 20                                   | 20                                                             | 20                     | 20                                                  |
| 12             | nach Luftvorwärmer                                         | $^{\circ}$ C |                 | 275                                  | 200                                                            | 250                    | 200                                                 |
| 13             | Rauchgase: im Feuerraum                                    | $^{\circ}$ C | 1400            | 1400                                 | 1400                                                           | 1100                   | 1400                                                |
| 14             | vor Hochdrucküberhitzer                                    | $^{\circ}$ C | 1000            | 900                                  | 1100                                                           | 900                    | 1100                                                |
| 15             | vor Zwischenüberhitzer                                     | $^{\circ}$ C |                 | ---                                  | $=$ Austr. Temp.<br>aus HDr-Uber-<br>hitzer                    |                        |                                                     |
| 16             | am Eintritt in Fuchs<br>$\sim$                             | $^{\circ}$ C | 200             | 150                                  | 150                                                            | 200                    | 150                                                 |
| 17             | CO <sub>2</sub> -Gehalt der Rauchgase:                     |              |                 |                                      |                                                                |                        |                                                     |
| 18             | Feuerraum                                                  | $\%$         | 13              | 14,6                                 | 13                                                             | 13                     | 15,0                                                |
| 19             | vor Überhitzer                                             | $\%$         | 13              | 14,0                                 | 13                                                             | 13                     | 15,0                                                |
| 20             | nach Zwischenüberhitzer                                    | $\%$         |                 |                                      | 13                                                             | <b>Service</b>         | 14,0                                                |
| 21             | vor Luftvorwärmer                                          | %            |                 | 14.0                                 | 13                                                             | 13                     | 13,5                                                |
| 22             | in Fuchs<br>and a series of the series of the              | %            | 13              | 13,0                                 | 13                                                             | 13                     | 13,0                                                |
|                | Verluste:                                                  |              |                 |                                      |                                                                |                        |                                                     |
| 23<br>24       | durch Unverbranntes<br>durch Wärmeleitung und Aus-         | %            | 3               | 3                                    | 3                                                              | 3                      | 3                                                   |
|                | strahlung<br>and the company of the                        | $\%$         | $\overline{2}$  | $\overline{2}$                       | $\overline{2}$                                                 | $\mathbf{2}$           | $\overline{2}$                                      |
| 25             | von gesamter Verbrennungsluft<br>strömen durch Luftvorwär- |              |                 |                                      |                                                                |                        |                                                     |
|                | $mer \dots \dots \dots \dots$                              | %            |                 | 80                                   | 80                                                             | 90                     | 90                                                  |
|                |                                                            |              |                 |                                      |                                                                |                        |                                                     |

Zahlentafell. Ausgangswerte für Beispiele 4 bis 8.

Der Beiwert  $y_R$  in Kurvenschar  $\mathfrak D$  für 2000 kcal/kg, 15% CO<sub>2</sub> beträgt 0,68, der Abstand der Linie *AA* von der Abszissenachse 200 mm. Folglich entsprechen 200.0,68 = 136 mm einer Wärmemenge von 2000 kcal/kg und der gesuchte Wert beträgt  $2000 \cdot \frac{101}{10} = 1485$  kcal. 136

Beispiele **ibis** 8. In Zahlentafell sind die Ausgangswerte für 4 Beispiele zusammengestellt, für die der Temperaturverlauf der Rauchgase und der stündliche Kohlenverbrauch ermittelt werden sollen. Für Beispiel 4 sind außerdem noch folgende Werte gesucht:

a) der erforderliche Rauchgasquerschnitt am überhitzeraustritt bei 6 *m/s* Geschwindigkeit,

b) der lichte Durchmesser der Frischdampfleitung zwischen Überhitzer und Turbine bei 45 *m/s* Geschwin· digkeit,

c) die in derKüh!fläche desFeuerraumes, in der gesamten Vorheizfläche und in der Nachheizfläche hinter überhitzer erzeugte Dampfmenge.

Beispiel 4. Der Abgasverlust wird aus Kurvenschar C für den Wert 200-0 = 200° zu 10,5%, die Erzeugungswärme aus Kurvenschar  $\mathfrak A$  zu 811-151 = 660 kcal/kg gefunden. Von der insgesamt entbundenen Wärmemenge gehen 2% durch Wärmeleitung und Ausstrahlung verloren, die aber, wie weiter oben gezeigt wurde, für die Ermittlung des Temperaturverlaufes aus der Jt·Tafel nicht interessieren. Setzt man den Rest = 100%, so gehen von ihm  $(100-10,5) = 89,5%$  an Wasser und Dampf über. Die Wärmeaufnahmen aus Kurven-

schar 21 müssen also, da die Erzeugungswärme 660 kcal statt 600 kcal beträgt, mit $\frac{600}{660} \cdot 0,895 = 0,813$  multi-

pliziert werden, bevor man mit ihnen in Kurvenschar 11: geht. Die Wärmeaufnahme im Ekonomiser beträgt nach Kurvenschar  $\mathfrak{A}$  157 kcal/kg = 52,5 mm. Addiert man 52,5 $\cdot$ 0,813 = 42,6 mm zum Wärmewert der Rauchgase für 200° und 13%  $\overline{CO}_2$ -Gehalt in Kurvenschar  $\mathfrak{C}$ , so kommt man auf Kurve 13%  $\overline{CO}_2$  zu einer Temperatur von 580°, mit der die Rauchgase in den Ekonomiser eintreten. Von dem einer Rauchgastempe· ratur vor Überhitzer von 1000° bei 13% CO<sub>2</sub>·Gehalt entsprechenden Punkte in Kurvenschar C zieht man die mit 0,813 multiplizierte Überhitzungswärme (senkrechter Abstand der beiden Punkte 81 ata, 500° und 81 ata, Sättigungstemperatur (294°) in Kurvenschar 2(), also 50  $\cdot$ 0,813 = 40,6 mm ab und findet auf der 13% CO,.Kurve die Austrittstemperatur der Rauchgase aus überhitzer zu 662°.

Da der Abgasverlust 10,5 %, der Verlust durch Unverbranntes und durch Wärmeleitung und Ausstrahlung  $3+2=5%$  beträgt, ist der Kesselwirkungsgrad  $100-(10,5+5)=84,5%$ . Stündlich müssen somit 50000 660  $\frac{50000 \cdot 660}{7500 \cdot 0.845}$  = 5220 kg/h Kohle dem Feuerraum zugeführt werden.

Die Rauchgastemperatur am Austritt aus Überhitzer wurde zu 662° ermittelt. Bei einer Rauchgasgeschwindigkeit von 1 m/s sind bei 13% CO<sub>2</sub>-Gehalt und 662° rd. 15,3 m<sup>2</sup> Querschnitt erforderlich, bei 6 m/s somit

 $\frac{1050}{2}$  = 2,55 m<sup>2</sup>. Dieser Wert gilt für eine entbundene Wärmemenge von 10 Millionen kcal; im vorliegenden Beispiel wurden aber 5220·7500·  $\frac{100-9}{200}$  = 38,0 Millionen kcal entbunden. Der erforderliche Rauchgasquer-

schnitt<sup>1</sup> ist somit  $2,55 \cdot 3,80 = 9,70 \text{ m}^2$ .

Nach Kurvenschar ( $\frac{16}{16}$  benötigen 10000 kg/h Dampf von 81 ata und 500<sup>o</sup> einen Querschnitt von 116 cm<sup>2</sup>•

 $50000 \text{ kg/h}$  bei 45 m/s somit 116  $\cdot \frac{50000 \cdot 10}{10000 \cdot 45} = 129 \text{ cm}^2$ . Diesem Querschnitt entspricht auf der Skala ein lichter Durchmesser der Rohrleitung von rd. 128 mm.

Der Wärmeeinhalt der Rauchgase bei vollkommener Verbrennung in einem wärmedichten Raum ist gleich dem Abstand der Linie *AA* von der Abszissenachse, d. h. 200 mm, bei 13% CO<sub>2</sub>-Gehalt und 1400° 166 mm, bei 1000° 115 mm, bei 662° 73 mm, bei 580° 63 mm. Die zur Wasserverdampfung abgegebenen Wärme· mengen können daher durch folgende Strecken dargestellt werden: Kühlfläche 200-166 = 34 mm, Vorheizfläche 166-115 = 51 mm, Nachheizfläche 73-63 = 10 mm. Die für die Verdampfung insgesamt aufgewendete Wärme entspricht somit  $34 + 51 + 10 = 95$  mm. Somit wurden erzeugt in

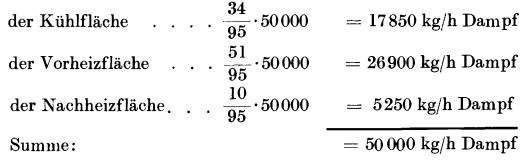

Beispiel 5. Zunächst wird wieder der Abgasverlust ermittelt (6,6%). Von der insgesamt entbundenen Wärmemenge gehen 2% durch Wärmeleitung und Ausstrahlung verloren, die aber für die Ermittlung des Temperaturverlaufes aus der Jt·Tafel nicht interessieren. Setzt man den Rest = 100%, so gehen von ihm 100 - 6,6 = 93,4% an Wasser und Dampf über. Die Erzeugungswärme beträgt 635 kcal/kg, die Wärmcauf·

<sup>1</sup> Da der Umrechnungsbeiwert  $y_R$  in Kurvenschar  $\mathfrak D$  auch die mit fallendem Heizwert größer werdende spezifische Wärme der Rauchgase berücksichtigt, werden die mit seiner Hilfe ermittelten Durchtrittsquer. schnitte für das entstehende Rauchgasvolumen bei Kohlen mit einem Heizwert unter 7500 kcal/kg zu groß. Der Fehler beträgt aber selbst bei Braunkohle von 2000 kcal/kg Heizwert nur etwa 2 %, kann also vernach· lässigt werden.

nahmen aus Kurvenschar \{ müssen also mit 0,934  $\cdot \frac{600}{635} = 0,882$  multipliziert werden, bevor man mit ihnen in Kurvenschar & geht. Da nur 80% Verbrennungsluft durch den Luftvorwärmer ziehen, muß man die von der Luft aufgenommene, aus der Kurve 14,6 % CO<sub>2</sub>-Gehalt der Rauchgase<sup>1</sup> in Kurvenschar & ermittelte Wärmemenge (21,7 mm) mit 0,80 multiplizieren. Die Rauchgastemperatur vor Luftvorwärmer wird gefunden, indem man zu dem 150° entsprechenden Wert auf Kurve 13,0% CO<sub>2</sub> in Schar  $\mathfrak{C}$  21,7 · 0,8 = 17,4 mm addiert und den Schnitt mit Kurve 14,0% CO<sub>2</sub> aufsucht, wodurch man 325° findet. Mit den im Ekonomiser und in den übrigen Heizflächen aufgenommenen Wärmemengen wird wie in Beispiel 4 verfahren. Man findet dann folgende Rauchgastemperaturen: vor Lufterhitzer 325°, vor Ekonomiser bzw. hinter Überhitzer 468°. Der Kessel-<br>Tomboliser 468°. Der Kessel-

wirkungsgrad beträgt 100 — (6,6  $+$  3  $+$  2)  $=88,4\%$ , das stündlich verbrauchte Kohlengewicht B  $=\frac{75000 \cdot 635}{7000 \cdot 0.884}$ 

 $= 7690 \text{ kg/h}.$ 

Beispiel 6. Abgasverlust und Temperaturverlauf der Rauchgase werden ebenso ermittelt wie in Beispiel 4 und 5. Der Abgasverlust beträgt 6,6%, die Erzeugungswärme des Frischdampfes 595 kcal/kg. Zu 595 kcal/kg muß noch die Wärmeaufnahme imZwischenüberhitzer mit 53 kcal/kg addiert werden, um die gesamte auf I kg Dampf im Kessel und im Zwischenübererhitzer kommende Erzeugungswärme von 648 kcal/kg zu finden. Die aus

Kurvenschar  $\mathfrak A$  zu ermittelnden Wärmeaufnahmen sind mit 0,934' $\frac{\infty}{\alpha}$ a $\frac{1}{\alpha}$  = 0,864 zu multiplizieren, bevor man

mit ihnen in Kurvenschar  $\mathfrak C$  eingeht und dort folgende Temperaturen findet: Eintritt Luftvorwärmer 272°, Austritt Hochdrucküberhitzer736° . Die Wärmeaufnahme des Dampfes im Zwischenüberhitzer wird in Kurvenschar 91 durch eine Strecke von 18 mm dargestellt.  $18.0,864 = 15,6$  mm werden in Kurvenschar  $\mathfrak{C}$  von Punkt 736° auf der Kurve 13% CO<sub>2</sub>-Gehalt nach unten abgetragen, wodurch man auf der Kurve 13% CO<sub>2</sub><br>die Rauchgasaustrittstemperatur hinter Zwischenüberhitzer zu 608° findet. Folgt der Ekonomiser unmittelbar auf den Zwischenüberhitzer, so wird die Rauchgastemperaturdifferenz 608° $-272$ ° (38 mm in Kurvenschar  $\mathfrak C$ ) zum Aufwärmen des Speisewassers verwendet. Trägt man 38:0,864 = 44,2 mm in Kurvenschar W von der Speisewassereintrittstemperatur 200° nach oben ab, so findet man, daß das Speisewasser den Ekonomiser mit einem Dampfgehalt von 7 % verläßt. Bei einem Abgasverlust von 6,6 % und 5 % Verlust durch Strah- $50000\cdot 648$ 

lung und Unverbranntes wird der stündliche Kohlenverbrauch gefunden zu  $B = \frac{\partial V V V V V + \partial E}{\partial T} = 4900 \text{ kg/h}$ .

Beispiel 7. Infolge des Heizwertes von nur 2000 kcal/kg muß der Abgasverlust durch den aus Kurvenschar  $\mathfrak{D}$ 

für 2000 kcal/kg, 13% zu entnehmenden Beiwert  $y_R$  dividiert werden. Der Abgasverlust beträgt somit  $\frac{9,3}{0.69}$ 

 $=13,5\,$ %. Von je 100 kcal des durch die Kurven  $\mathfrak C$  dargestellten Wärmeinhaltes der Rauchgase gehen 100  $-13,5$  $=86,5$  kcal an Wasser und Dampf über. Die Erzeugungswärme des Frischdampfes ist nach Kurvenschar  $\mathfrak A$ 607 kcal/kg. Die aus Kurvenschar 9X abzugreifenden Wärmeaufnahmen von Wasser und Dampf müssen daher

mit 0,865 $\cdot \frac{600}{607}$ ·0,69 = 0,591 multipliziert werden, bevor man mit ihnen in Kurvenschar  $\Im$  die zugehörige Rauchgasabkühlung aufsucht. Der weitere Rechnungsgang ist für Wasser und Dampf derselbe wie in Beispiel 5. Bei Ermittlung der Rauchgasabkühlung im Luftvorwärmer muß dagegen die für die Wärmeaufnahme der

Luft aus Kurvenschar & entnommene Strecke von 22 mm mit  $\frac{\partial K}{\partial L}$  und mit dem Prozentsatz der durch den<br>Vorwärmer strömenden Luft (90%), also mit  $\frac{0.69}{0.94}$  ·0,9 = 0,74 multipliziert werden. Mit der entsprechenden

Strecke von 16,5 mm findet man in Kurvenschar & die Eintrittstemperatur der Rauchgase in den Luftvorwärmer zu 352°. Im Überhitzer kühlen sich die Rauchgase von 900° auf 655° ab. Ordnet man den Ekonomiser unmittelbar hinter dem Überhitzer an, so wird die der Rauchgasabkühlung von 655° auf 352° = 303° entsprechende Wärmeabgabe aus Kurvenschar  $\mathfrak C$  zu 35 mm gefunden, die man, um den Endzustand des Wassers im Ekonomiser zu finden, durch 0,591 dividieren muß, wodurch man 59 mm erhält. Trägt man diese Strecke in Kurvenschar 9X vom Wärmeinhalt des Speisewassers bei 200° nach oben ab, so findet man, daß das Wasser den Ekonomiser mit einem Dampfgehalt von 13 % verläßt.

Die verbrauchte Kohlenmenge ergibt sich zu  $\frac{90000000}{200000000}$  = 18 600 kg/h.

$$
2000\!\cdot\!0,\!815
$$

Beispiel 8. In einem Kraftwerk mit den Ausgangswerten in Spalte 8 von Zahlentafel 1 werde der Zwischenüberhitzer in einen besonderen Kessel eingebaut, der lediglich soviel Frischdampf erzeugen soll, als nötig ist, um die Rauchgase vor Eintritt in den dem Zwischenüberhitzer vorgeschalteten Hochdrucküberhitzer auf 1100° abzukühlen. Es ist zu prüfen, wie sich die Verhältnisse gestalten, wenn ein Zwischenüberhitzerkessel zusammen mit einem (Fall *B)* und zusammen mit zwei normalen Kesseln (Fall *C)* aufgestellt wird unter der weiteren Voraussetzung, daß die Abmessungen und Leistungen der Feuerung und die Wirkungsgrade bei beiden Kesselarten gleich groß sind. Fall *A* zeigt die Verhältnisse, wenn der erzeugte Frischdampf im gleichen Kessel auch zwischenüberhitzt, ein besonderer Zwischenüberhitzerkessel also nicht aufgestellt wird. Der Rechnungsgang wird für zwei normale Kessel und einen Zwischenüberhitzerkessel (Fall *C)* durchgeführt, für die andere Kombination werden nur die Ergebnisse gebracht. Der Temperaturverlauf im normalen Kessel (Fall *D)* ist für Fall *B* und Fall *C* derselbe.

<sup>&</sup>lt;sup>1</sup> Durch den Luftvorwärmer geht eine 14,6% CO<sub>2</sub>-Gehalt entsprechende Luftmenge.

Nach Kurvenschar 21 in der Jt-Tafel beträgt Erzeugungswärme des Frischdampfes = 150000·648 kcaljh 97,20'10' Wärmezufuhr im Zwischenüberhitzer = 150 000· 53 . kcaljh 7,95' 10' Von 150 t/h Wasser insgesamt aufgenommene Wärme................. Die in dem dem Zwischenüberhitzer vorgeschalteten Kessel erzeugte Dampfmenge *x* in kgjh wird gefunden

aus der Gleichung *x* · 648 + 150 000 · 53 =  $\frac{105,15 \cdot 10^8}{3}$  kcal/h

Im Zwischenüberhitzerkessel werden also *x* = 41800 kg/h, in jedem der beiden anderen Kessel 150000-41800

2 = 54 100 kgjh verdampft und auf 500° überhitzt. Der Rechnungsgang für die beiden normalen Kessel (Fall *D)*  wurde in Beispiel 4 und 5 erläutert, braucht daher hier nicht wiederholt zu werden. Mit dem Zwischenüber· hitzerkessel wird folgendermaßen verfahren: Von je 100 kcal des durch die Kurven & dargestellten Wärmeinhaltes der Rauchgase gehen  $100 - 6.7 = 93.3$  kcal in Wasser und Dampf über. Der Umstand, daß in dem Zwischenüberhitzerkessel mehr Dampf überhitzt als erzeugt wird, wird für das Umrechnen der aus Kurven· schar 2! abzugreifenden Wärmeaufnahmen von Wasser und Dampf beim Ermitteln der zugehörigen Rauchgas. abkühlung aus Kurvenschar (3 folgendermaßen berücksichtigt: Die Erzeugungswärme von 1 kg im Zwischenüberhitzerkessel erzeugten Frischdampf beträgt 648 kcal, die Wärmezufuhr im Zwischenüberhitzer 53 kcaljkg

oder auf 1 kg der im Zwischenüberhitzerkessel erzeugten Frischdampfmenge bezogen  $\frac{150}{41,8} \cdot 53 = 190$  kcal

Somit ergibt sich die auf die im Zwischenüberhitzerkessel erzeugte Frischdampfmenge bezogene Erzeugungs. wärme zu 648 + 190 = 838 kcaljkg. Die aus Kurvenschar 2! entnommenen Wärmeaufnahmen von Wasser 600

und Dampf müssen also mit  $\frac{838}{838} \cdot 0,933 = 0,668$  multipliziert werden, um mit ihnen aus Kurvenschar C die zugehörige Rauchgasabkühlung entnehmen zu können. In Kurvenschar )8 entspricht einer Erwärmung der

Verbrennungsluft von 20° auf 200° eine Strecke von 15 mm. Da nur 90 % der Verbrennungsluft durch den Luftvorwärmer ziehen, wird die Rauchgastemperatur am Eintritt in den Luftvorwärmer gefunden, indem von Punkt 13,5% CO<sub>2</sub>, 150° in Kurvenschar  $\mathfrak C$  eine Strecke von 15'0,9 = 13,5 mm nach oben getragen wird. Der Schnitt dieser Linie mit der Kurve 13,5%  $CO<sub>2</sub>$  gibt dann den gesuchten Wert mit 282°.

Die Wärmezufuhr im Hochdrucküberhitzer wird aus Kurvenschar 2! zu 53,5 mm gefunden. Durch Sub· traktion von 53,5 $\cdot$ 0,668 = 35,7 mm von Punkt 15% CO<sub>2</sub>, 1100° erhält man auf der Linie 15% CO<sub>2</sub> in Kurvenschar (I; die Austrittstemperatur aus dem Frischdampfüberhitzer mit 778°.

Die vom Zwischenüberhitzer aufgenommene Wärmemenge beträgt nach Kurvenschar \ 17,6 mm. Da durch den Zwischenüberhitzer 150 t/h, durch den Frischdampfüberhitzer aber nur 41,8 t/h Dampf strömen, muß diese Strecke außer mit 0,668 noch mi<sup>t 150</sup> multipliziert werden. Subtrahiert man 17,6  $\cdot$  0,668  $\cdot \frac{150}{41,8}$  $= 42.2$  mm vom Punkte 15% CO<sub>2</sub>, 778°, so findet man die Austrittstemperatur aus dem Zwischenüberhitzer auf der Kurve 14% zu 342°.

Damit ergeben sich die Werte in Zahlentafel 2.

Zahlentafel2. Zu den Ausgangswerten in Spalte 8 von Zahlentafel I aus der Jt.Tafel ermittelte Temperaturen.

| Pos.                    | Fall                                                                                                    | Zwischenüberhitzerkessel | Normaler<br>Kessel |                  |                     |
|-------------------------|----------------------------------------------------------------------------------------------------|--------------------------|--------------------|------------------|---------------------|
|                         |                                                                                                    | A                        | в                  | с                | D                   |
| 1<br>$\boldsymbol{2}$   | Dampferzeugung im<br>Zwischenüberhitzerkessel<br>t/h<br>normalen Kessel<br>t/h                                                             | 150,00                   | 68,50<br>81,50     | 41,80<br>108.20  | 81,50 bzw.<br>54,08 |
| 3                       | t/h<br>Summe :                                                                                                    | 150,00                   | 150,00             | 150,00           |                     |
| $\overline{\mathbf{4}}$ | Zwischenüberhitzer-<br>Auf<br>kessel kommen normale<br>Kessel<br>$\sim$ $\sim$ $\sim$ $\sim$ $\sim$ $\sim$ $\sim$<br>Rauchgastemperaturen: | 0                        |                    | $\boldsymbol{2}$ |                     |
| 5                       | Vor Hochdrucküberhitzer.<br>$^{\circ}$ C                                                                                                   | 1100                     | 1100               | 1100             | 1100                |
| 6                       | °C<br>nach Hochdrucküberhitzer                                                                                                    | 710                      | 743                | 778              | 645                 |
| 7                       | °C<br>nach Zwischenüberhitzer                                                                                                    | 550                      | 445                | 342              |                     |
| 8                       | °C<br>nach Ekonomiser                                                                                                    | 282                      | 282                | 282              | 282                 |
| 9<br>10                 | °C<br>nach Luftvorwärmer<br>Temperatur des Speisewassers                                                                                   | 150                      | 150                | 150              | 150                 |
|                         | am Ekonomiseraustritt . °C                                                                                                    | 243                      | 212                | 175              | 268                 |

Aus vorstehender Zusammenstellung ergibt sich folgendes: Bei Fall *C* treten die Rauchgase aus dem Zwischenüberhitzer mit einer Temperatur (342°) aus, die nur 92° über der Eintrittstemperatur des Zwischen.

dampfes liegt, der Zwischenüberhitzer wird daher verhältnismäßig groß. In dieser Beziehnng liegen die Ver. hältnisse günstiger, wenn auf einen normalen Kessel nur ein Zwischenüberhitzerkessel (Fall *B)* aufgestellt wird, oder wenn, wie in Fall *A* im Zwischenüberhitzerkessel soviel Frischdampf erzeugt als Zwischendampf überhitzt wird. Wird, wie es in Zahlentafel 2 angenommen worden ist, der Ekonomiser beim Zwischenüber. hitzerkessel unmittelbar hinter den Zwischenüberhitzer und beim normalen Kessel unmittelbar hinter den Frischdampfüherhitzer geschaltet, 80 verläßt ihn das Speisewasser mit den in Pos. 10 von Zahlentafel 2 an. gegebenen Temperaturen. Auch in dieser Beziehung ist Fall  $C$  am ungünstigsten, weil die Spanne zwischen der Speisewassertemperatur von 175° und der Sättigungstemperatur (327°) für einen Hochdruckkessel uner. wünscht groß ist.

Es soll nun znr Kontrolle nnd um sich mit den Zusammenhängen besser vertraut zu machen, für den Zwischenüberhitzerkessel in Fall  $C$  aus den ermittelten Werten rückwärts kontrolliert werden, ob die Wärmebilanz stimmt, indem geprüft wird, ob sich die von Wasser und Dampf aufgenommenen Wärmemengen mit den von den Rauchgasen abgegebenen decken.

Die aufgenommenen Wärmemengen betragen:

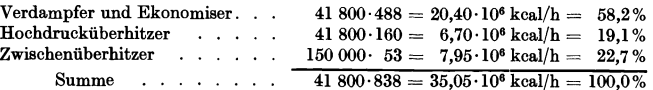

Summe  $\ldots \ldots \ldots$  41 800·838 = 35,05·10<sup>6</sup> kcal/h = 100,0% Die Wärmeabgabe der Rauchgase in Verdampfer und Ekonomiser ist gleich

der mit der Kaltluft in den Luftvorwärmer gelangenden Wärmemenge *QL,* (1,9 mm) plus

der im Luftvorwärmer an die Verbrennungsluft übertragenen Wärmemenge $\,Q_{L_{\rm s}}\,$  (14,5 mm) plus<br>der durch den Abstand zwischen Linie *AA* und Punkt 1100°, 15% CO<sub>2</sub> dargestellten Wärmemenge $\,Q_{1}$ (87,5 mm) plus

der durch den Unterschied der Ordinaten von Punkt 342°, 14% CO<sub>2</sub> und Punkt 282°, 13,5% dargestellten Wärmemenge  $Q_2$  (5,0 mm).

Die Snmme vonQL, + *QL,* + *Q,* + *Q2* beträgt 108,9 mm. Die Wärmeabgabe im Hochdrucküberhitzer betrug 35,7 mm, im Zwischenüberhitzer 42,2 mm.

Es verhalten sich

 $108.9 \text{ mm} : 35.7 \text{ mm} : 42.2 \text{ mm} = 58.2\% : 19.1\% : 22.7\%$ .

Somit stimmen die Verhältnisse der in diesen drei Heizflächenteilen von Wasser und Dampf aufgenommenen mit den von den Ranchgasen in ihnen abgegebenen Wärmemengen überein.

Eine zweite Kontrolle ist auf folgende Weise möglich: Zum Vorwärmen von 41,80 tjh Speisewasser von 150° auf 175° steht das Temperaturgebiet zwischen 342° und 282° zur Verfügung. Die Wärmeaufnahme beträgt 41 800.26,3 = 1,1.10<sup>6</sup> kcal/h entsprechend einer Strecke von 5,9 mm in Kurvenschar  $\mathfrak{C}$ . In der dem Hochdruckkessel vorgeschalteten Verdampferheizfläche mußte übertragen werden

$$
41\,800 \cdot (488 - 26) = 19{,}3 \cdot 10^6
$$
 kcal/h.

Hierzu stand die einer Strecke von 103 mm entsprechende Wärmemenge zur Verfügung. Es beträgt  $\frac{19,3}{1,1}$  $=$  17,5;  $\frac{103}{5.9}$  = 17,5. Beide Verhältnisse stimmen also gleichfalls miteinander überein.

**Beispiel** 9. Wie ändern sich bei derselben dem Feuerraum zugeführten Kohlenmenge die Ergebnisse von Beispiel 4, wenn die Rauchgase bei ihrem Austritt aus dem Feuerraum infolge Strähnenbildung unverbrannte Gase enthalten, deren Heizwert rd. 7,5 % des Kohlenheizwertes, d. h. rd. 3,00 Mi]]. kcaljh ausmacht? Der Ein· fachheit wegen möge angenommen werden, daß sie ausschließlich aus CO bestehen, das in dem Raum zwischen Vorheizfläche und Überhitzer vollends verbrennt. Da schon die Ermittlung von Menge und Zusammensetzung der unverbrannten Gase und des örtlichen Verlaufes des Nachverbrennens ziemlich unsicher ist, genügt ein vereinfachter Rechengang. Es läßt sich zeigen, daß selbst bei einer 10% des Kohlenheizwertes entsprechenden CO· Menge das Rauchgasvolumen (natürlich auf dieselbe Temperatur bezogen) nur um etwa I % von dem bei vollkommener Verbrennung entstehenden Volumen verschieden ist. Da auch die Rauchgastemperatnren bzw. das mittlere Temperaturgefälle zwischen Rauchgasen und Heizfläche sich nicht erheblich ändern, ist es zulässig, die an die Berührungsheizfläche übertragene Wärmemenge mit denselben Wärmedurchgangszahlen und die an dieFeuerraumkühlfläche übertragene Wärmemenge mit derselben Strahlungszahl wie in Beispiel 4 zu errechnen.

Es bedeutet:

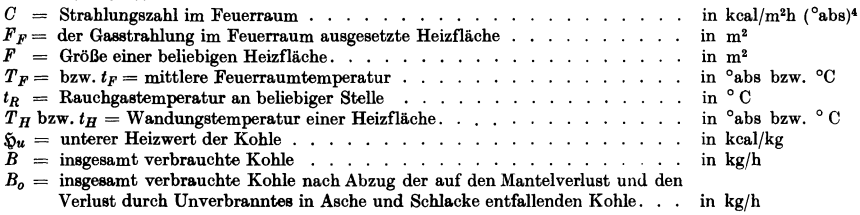

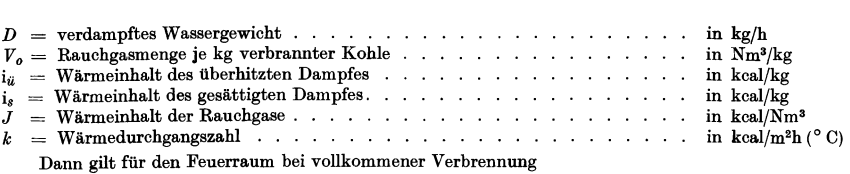

$$
C \cdot F_F \cdot \left\langle \left(\frac{T_F}{100}\right)^4 - \left(\frac{T_H}{100}\right)^4 \right\rangle + B_o \cdot V_o \cdot J_F \equiv B_o \, \tilde{\mathbf{v}}_{\mathbf{u}} \qquad \text{keal/h (1)}
$$

Das Produkt  $B_o \cdot V_o \cdot J_F$  ist der Wärmeinhalt der den Feuerraum mit der Temperatur  $t_F$  verlassenden Rauchgase. Um die Wärmeinhalte der Rauchgase an den verschiedenen Stellen des Kessels aus den C-Kurven in der Jt-Tafel ermitteln zu können, muß man von einer im Feuerraum entbundenen Wärmemenge von  $B_o \cdot \mathfrak{H}_n$  $= 0.95.5220.7500 = 37.3$  Mill. kcal/h ausgehen. Der Wärmeinhalt der Rauchgase am Austritt aus dem Feuerraum  $B_0 \cdot V_0 \cdot J_F$  wird dargestellt durch den Abstand des Punktes 1400°, 13% CO<sub>2</sub> in Kurvenschar C von der Abszissenachse, d. h. 165 mm, der Betrag von 37,3 Mill. kcaljh (Abstand der Linie *AA* von der Abszissenachse) durch eine Strecke von 200 mm. Folglich beträgt der Wärmeinhalt der Rauchgase bei 1400°,

$$
13\% \text{ CO}_2 \quad B_0 \cdot V_0 \cdot J_F = \frac{165}{200} \cdot 37,3 \cdot 10^6 = 30,7 \text{ Mill. kcal/h. Damit wird}
$$

$$
C \cdot F \cdot \left\{ \left( \frac{1400 + 273}{100} \right)^4 - \left( \frac{310 + 273}{100} \right)^4 \right\} + 30, 7 \cdot 10^6 = 37, 3 \cdot 10^6
$$
 kcal/h (2)  
oder (3)

Die mittlere Feuerraumtemperatur bei unvollkommener Verbrennung *T' F* wird gefunden aus der Gleiohung:

$$
85.7 \cdot \left( \left( \frac{T'F}{100} \right)^4 - 5.83 \right)^4 \Big| + B_0 \cdot V_0 \cdot J'_F = B_0 \cdot \mathfrak{D}_u - 3.00 \cdot 10^6
$$
 kcal/h (4)

s.

Hierin ist  $T'_{F}$  unbekannt und wird durch Probieren gefunden.

Für die Vorheizfläche des Kessels gilt die Gleichung

$$
B_0 \cdot V_0 \cdot (JF - J_1) = F \cdot k \left( \frac{tr + tr}{2} - t_H \right)
$$
 kcal/h (5)

da es für den vorliegenden Zweck genügt, mit der arithmetischen statt der logarithmischen Temperaturdifferenz zu rechnen. Für die Werte aus Beispiel 2 findet man *F· k* = 10 550 und kann dann aus der Gleichung

$$
B_o \cdot V_o \cdot (J'_F - J'_1) = F \cdot k \cdot \left(\frac{t'_F + t'_{R1}}{2} - t_H\right)
$$
 kcal/h (6)

 $t'_{R_1}$  durch Probieren finden.

Für den Überhitzer gilt

$$
D \cdot (i_{ii} \dots i_s) = F \cdot k \cdot \left(\frac{t_{R1} + t_{R2}}{2} - \frac{t_{ii} + t_s}{2}\right) \quad \text{keal/h (7)}
$$

## Zahlentafel 3.

Verlauf der Rauchgastemperaturen bei derselben verfeuerten Kohlenmenge ohne und mit Nachverbrennen in den Kesselzügen.

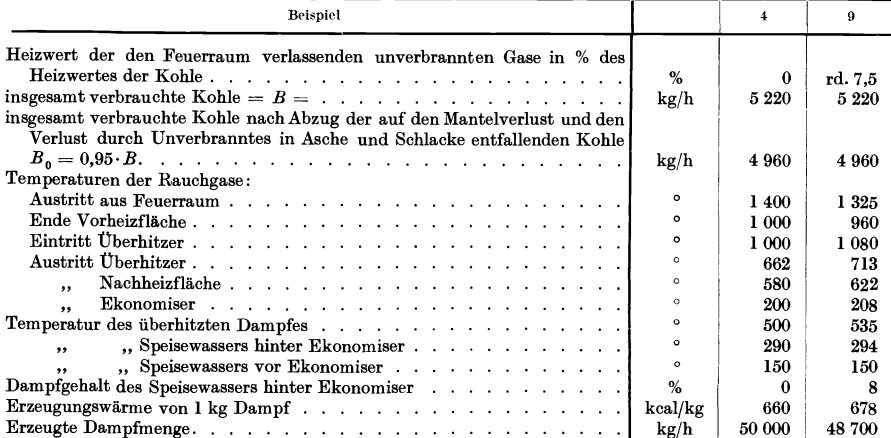

Hieraus wird zunächst *F·k* bestimmt. Für unvollkommene Verbrennung gilt dann

$$
D' \cdot (i_{\mathbf{a}}' - i_{s}) = F \cdot k \cdot \left\{ \frac{t'_{R1} + t'_{R2}}{2} - \frac{t'_{R1} + t_{s}}{2} \right\}
$$
keal/h (8)

*t'ü* muß zunächst geschätzt werden. Dann kann man mit dem angenommenen Kohlenverbrauch *B'* die erzeugte Dampfmenge *D'* ausrechnen und so lange probieren, bis die Gleichung stimmt.

Für die Nachbeizfläche, den Ekonomiser und den Luftvorwärmer wird ähnlich verfahren. Aus der gefundenen Abgastemperatur errechnet man den Kesselwirkungsgrad bzw. die erzeugte Frischdampfmenge. Sollte sie mit der angenommenen nicht übereinstimmen bzw. wesentlich von ihr abweichen, so wiederholt man die Rechnung.

Vorstehend sind die gefundenen Werte zusammengestellt (siehe Zahlentafel 3, S.l1).

Die Richtigkeit der für Beispiel 9 errechneten Werte läßt sich folgendermaßen kontrollieren: Die anf die Umsetzung in nutzbare und in Abgaswärme entfallende Wärme wurde weiter vorn ermittelt zu 37,3 MiII. kcal/h. Sie entsprechen dem Abstand der AA-Linie von der Abszissenachse im Betrage von 200 mm. Die aus den  $\frac{1}{200}$  E-Kurven abgegriffenen Strecken in mm müssen somit mit  $\frac{37.3 \cdot 10^{6}}{200}$  = 186500 multipliziert werden, um die

zugehörigen Wärmeinhalte der Rauchgase an den betreffenden Stellen zu bekommen.

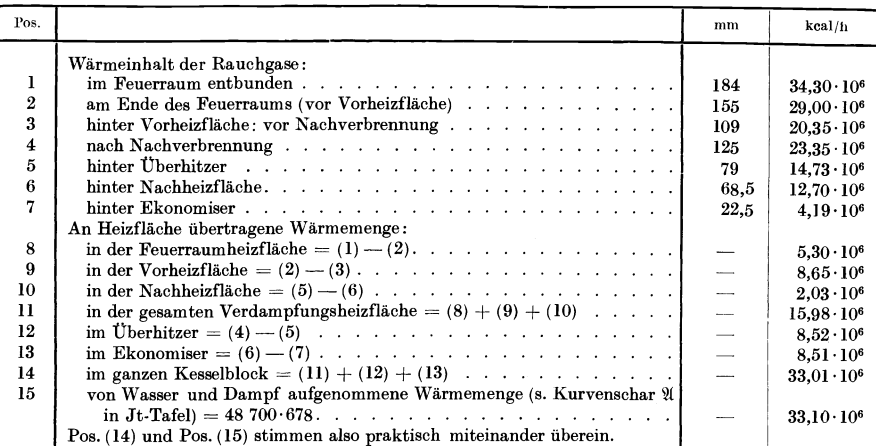

Beispiel 10. Erfolgt das Nachverbrennen nicht in dem Raum zwischen Vorheizfläche und Überhitzer, sondern in der Vorheizfläche  $F_v$  selber, so würde unter der Annahme, daß die dabei frei werdende Wärmemenge *QNV* sich gleichmäßig auf die bespülte Heizfläche verteilt, die Gleichung gelten:

$$
B_o \cdot V_o \cdot c_p \cdot dt = dF \cdot k \cdot (t - t_{VH}) + dF \cdot \frac{Q_{NV}}{F_v}.
$$
 Real/h (9)

Daraus ergibt sich die Austrittstemperatur der Rauchgase *tR,* aus der Vorheizfläche zu

 $k \cdot F_v$ 

$$
t_{R_2} = t_{VH} + \frac{\left\{k \cdot F_v \left(t_{R_1} - t_{VH}\right) - Q_{NV}\right\} \cdot e^{-\frac{1}{B_0 \cdot V_0 \cdot c_p}} + Q_{NV}}{k \cdot F_v} \qquad \circ \text{C (10)}
$$
\nDiese Formel wird wesentlich einfacher, wenn man statt einer über die Heizfläche sich gleichmäßig voll-

ziehenden Nachverbrennung eine mit der berührten Heizfläche linear abnehmende Rauchgastemperatur voraussetzt. Unter dieser Voraussetzung erfolgt die Nachverbrennung am Anfang der Vorheizfläche intensiver als an ihrem Ende, wie es auch wahrscheinlich der Fall sein wird. Man erhält dann

$$
t_{R_2} = t_{R_1} - \frac{k \cdot F_v \cdot (t_{R_1} - t_{VH}) - 0_{NV}}{k \cdot F_v} \qquad \qquad ^{\circ}C \tag{11}
$$

Bei derselben durch Nachverbrennen in der Vorheizfläche frei werdenden Wärmemenge von 3,0 Millionen kcal/h wie in Beispiel 9 würden, je nachdem, ob man mit GI. (10) oder (11) rechnet, die Rauchgase die Vorheizfläche statt mit 960°, wie in Beispiel 9, mit 1042° bzw. 10370 verlassen und demnach in den Überhitzer statt mit 1060° mit einer um 18° bzw. *23°* niederen Temperatur eintreten. Infolgedessen würde die Zunahme der überhitzung und der Rauchgastemperatur in den auf den überhitzer folgenden Heizflächen kleiner als in Beispiel 9 werden.